## More Sophisticated Behaviour

Technical Support System **V2.0**

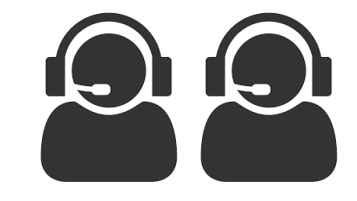

Produced Dr. Siobhán Drohan by: Mr. Colm Dunphy Mr. Diarmuid O'Connor Dr. Frank Walsh

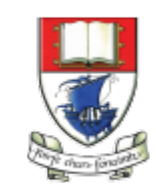

Waterford Institute of Technology INSTITIÚID TEICNEOLAÍOCHTA PHORT LÁIRGE

Department of Computing and Mathematics http://www.wit.ie/

## Topic List

1. Recap: Technical Support System V1

### 2. Technical Support System V2

- Overview of the System
- Responder class
	- Random

## Three Classes

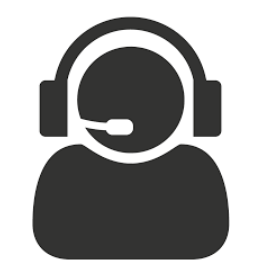

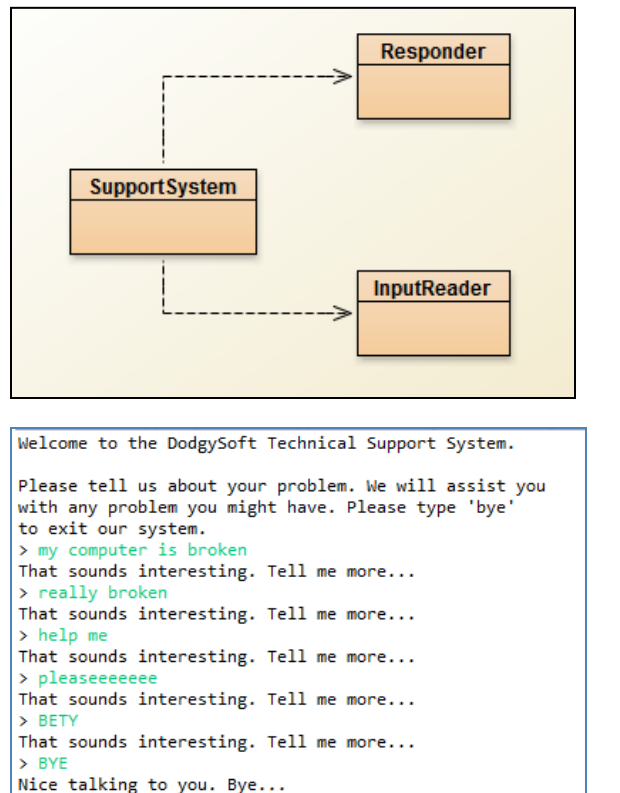

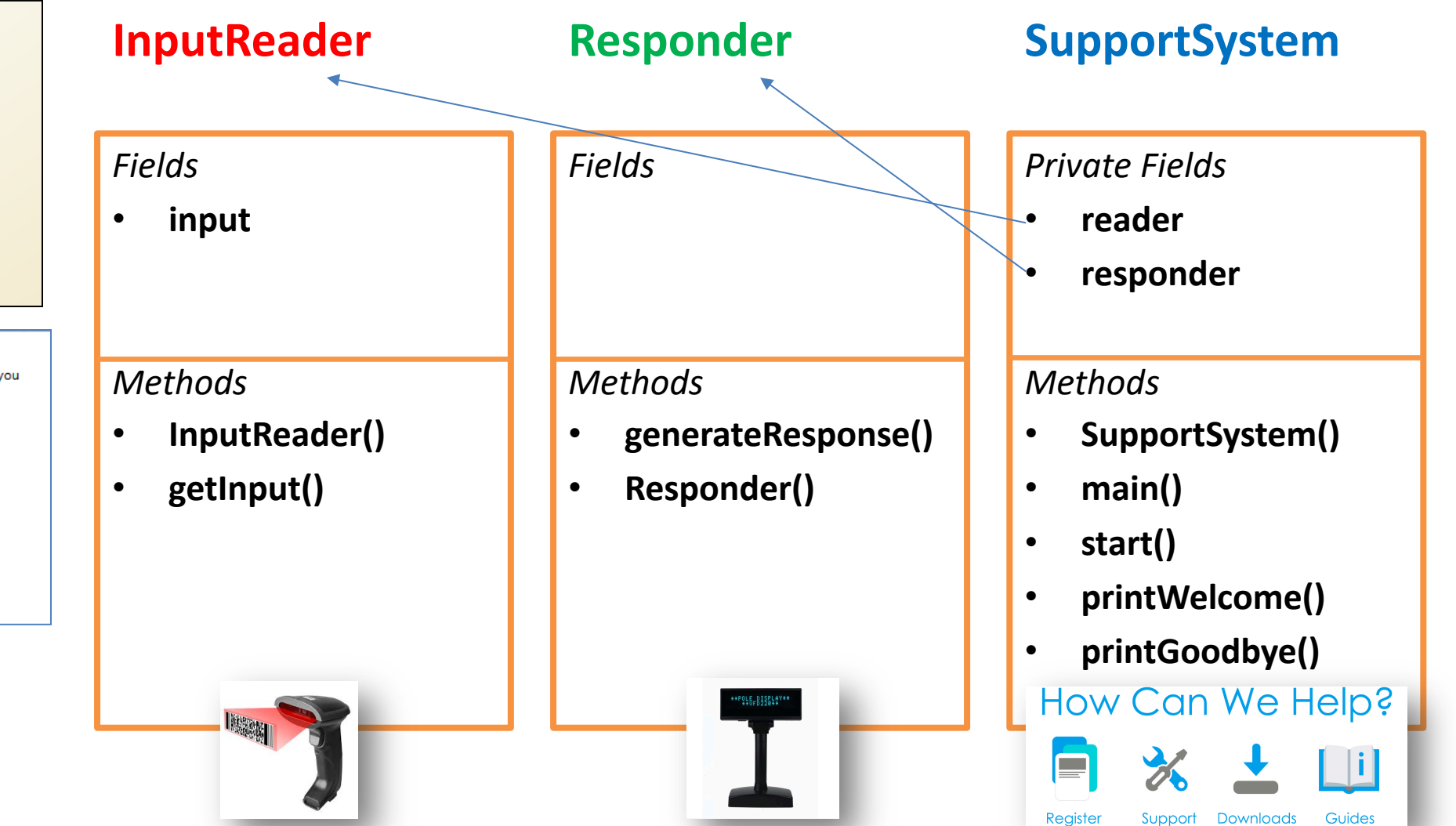

## Topic List

1. Recap: Technical Support System V1

- 2. Technical Support System V2
	- Overview of the System
	- Responder class
		- Random

## Technical Support System **V2**

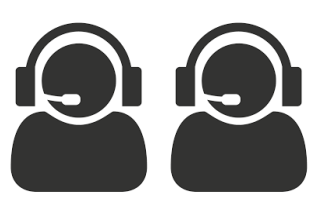

- A console based, textual dialog system.
- The system provides a **random** response from a list of pre-defined responses
	- "That sounds interesting. Tell me more..."
	- "I need a bit more information on that."
	- "Have you checked that you do not have a dll conflict?"
	- "That is explained in the manual. Have you read the manual?"
	- "That's not a bug, it's a feature!"
	- "Could you elaborate on that?"
	- etc.

## Technical Support System **V2**

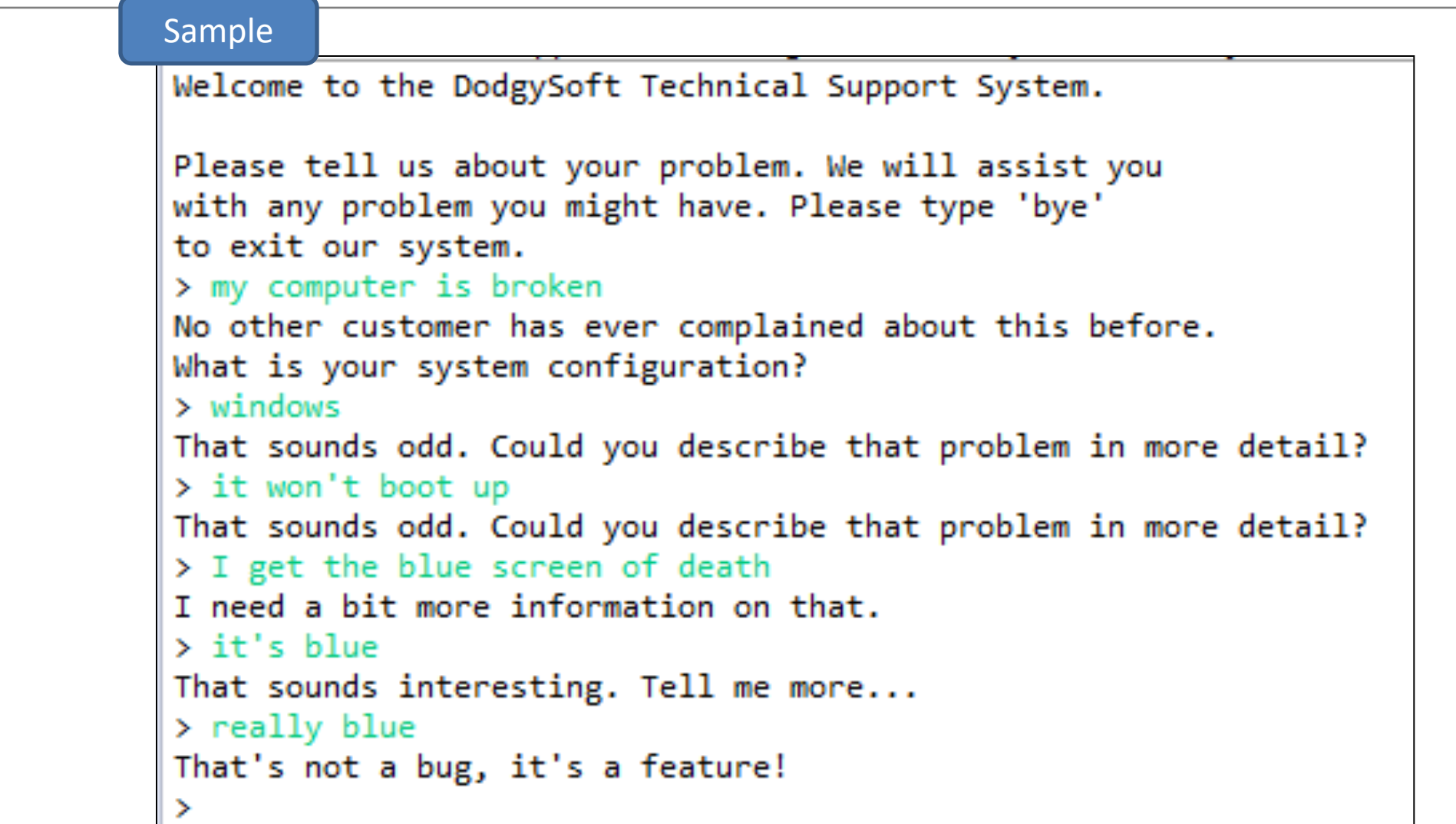

## Class Diagram **V2**

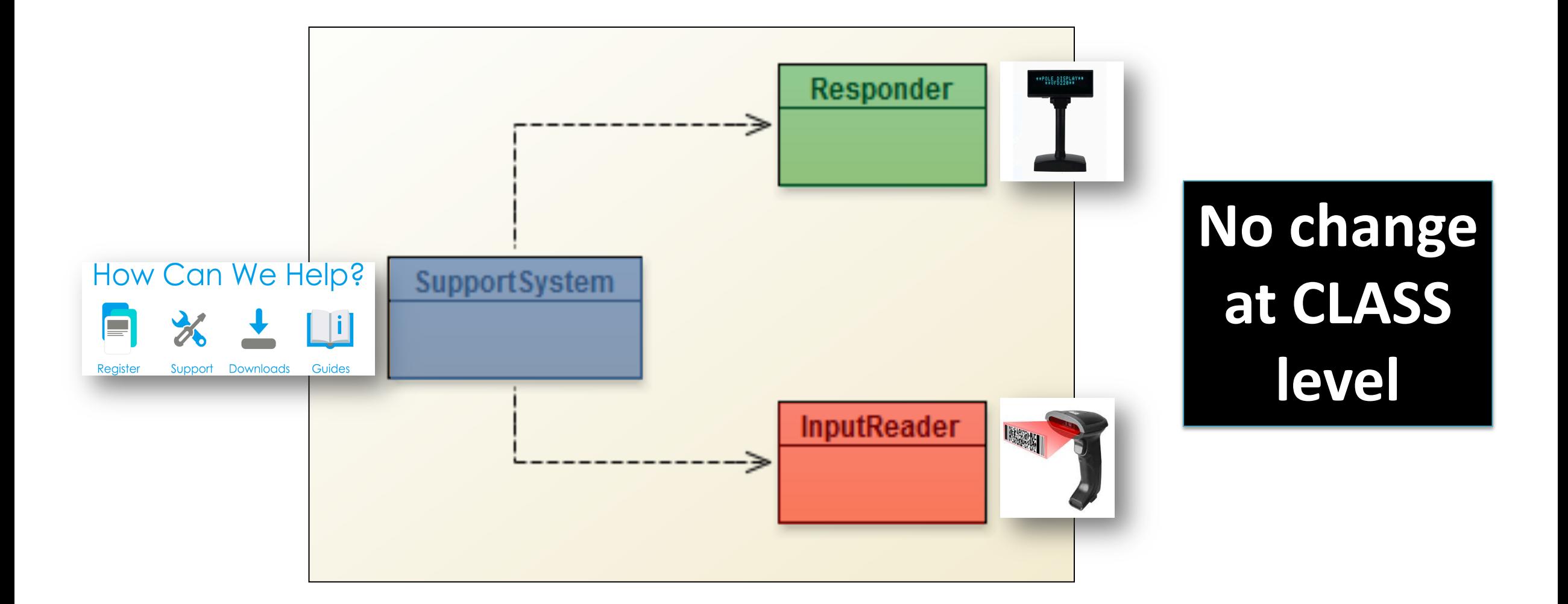

import java.util.**Scanner**;

public class **InputReader**{

Scanner input;

```
public InputReader(){
  input = new Scanner(System.in); 
}
```
/\*\*

}

}

\* Read a line of text from the console and return it as a String.  $\ast$ 

```
* @return A String typed by the user.
*/
```
#### public String **getInput**() {

System.*out.print("> "); // print prompt* String inputLine = input.nextLine().trim().toLowerCase(); return inputLine;

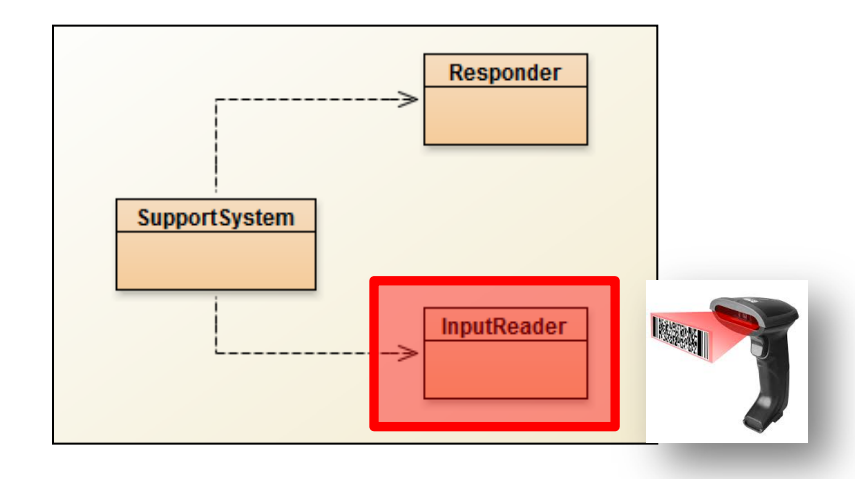

No change in InputReader class

```
public class SupportSystem{
  private InputReader reader;
  private Responder responder;
```

```
public SupportSystem() {
  reader = new InputReader();
  responder = new Responder();
```

```
}
```

```
public static void main(String[] argvs){
  SupportSystem app = new SupportSystem();
  app.start();
```

```
}
```

```
public void start(){
   printWelcome();
   String input = reader.getInput();
   while(! input.startsWith("bye")) {
      String response = responder.generateResponse();
      System.out.println(response);
      input = reader.getInput();
   }
```

```
printGoodbye();
```
More on next slide >>

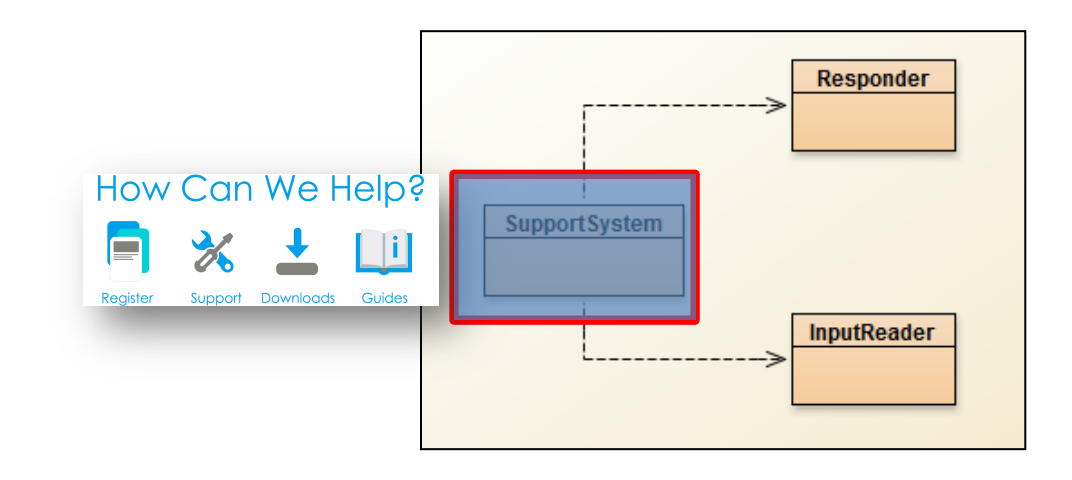

## No change in SupportSystem class

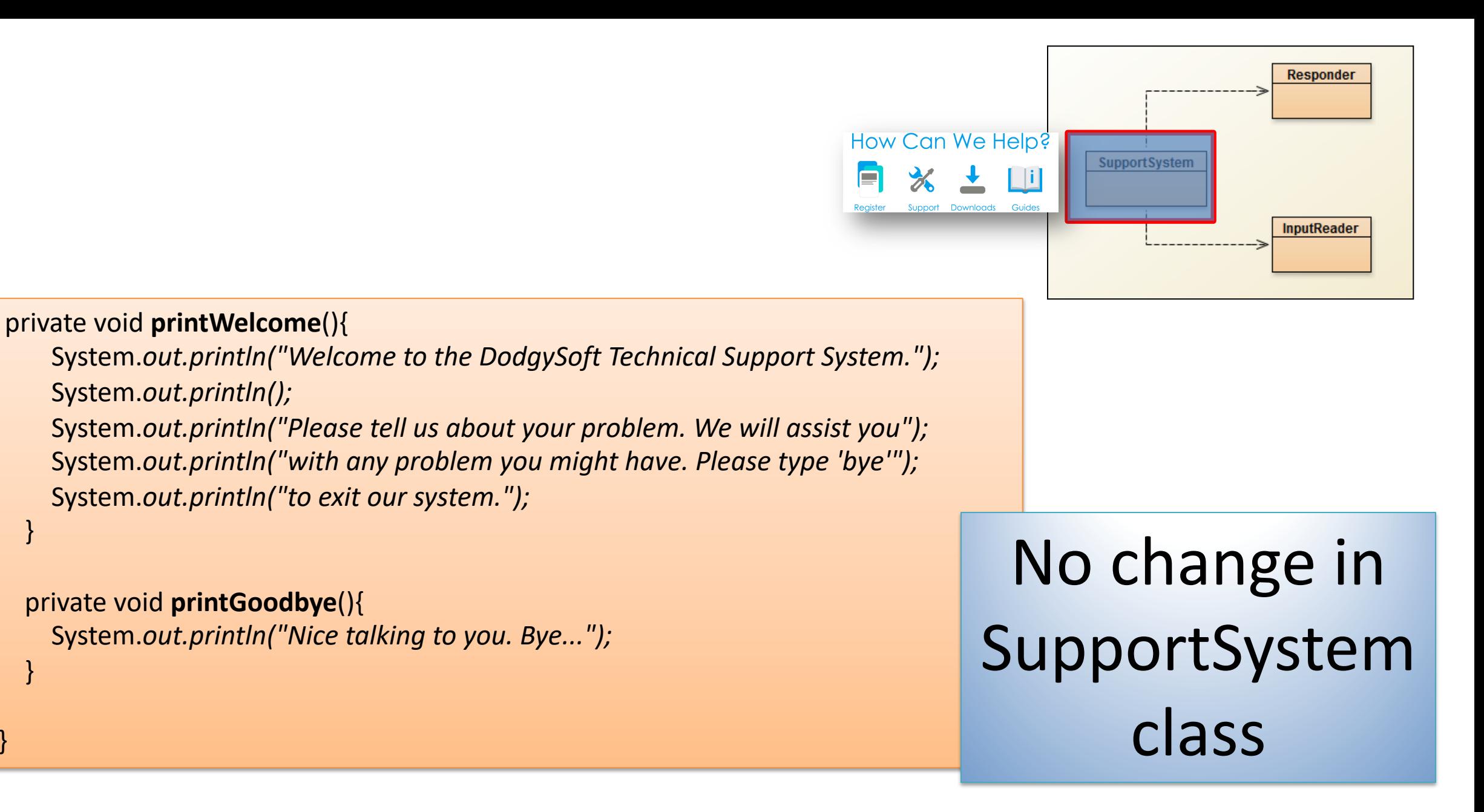

}

}

}

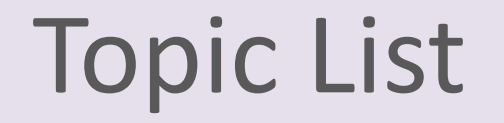

1. Recap: Technical Support System V1

- 2. Technical Support System V2
	- Overview of the System
		- **Responder** class
			- Random

#### **//V1 code** public class **Responder**{

#### /\*\*

```
* Construct a Responder - nothing to do
*/
```
#### public **Responder**(){

#### /\*\*

}

}

}

\* Generate a response.

\* @return A string that should be displayed as the response \*/

#### public String **generateResponse**(){

return "That sounds interesting. Tell me more...";

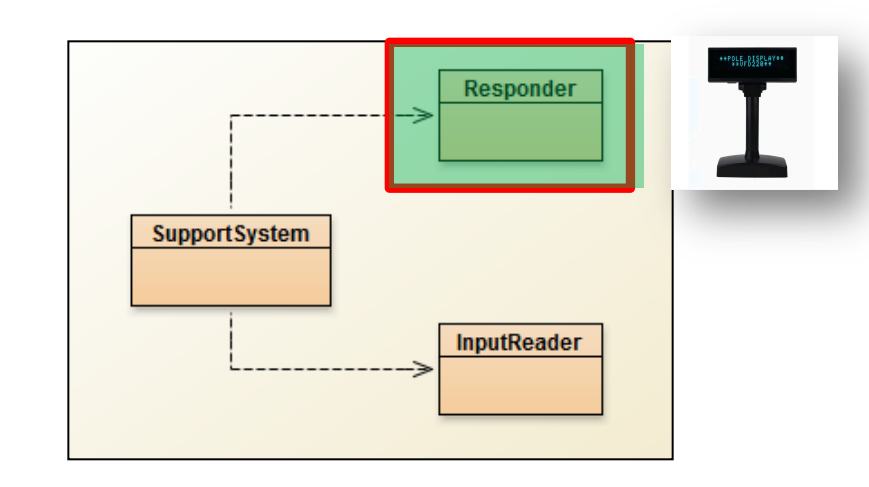

## **This class will change – to generate a random response**

## Repository of Responses

- Instead of responding with:
	- "That sounds interesting. Tell me more...";

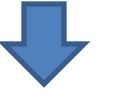

- We would like to respond with a **random** response from a repository of responses
	- "That sounds interesting. Tell me more..."
	- "I need a bit more information on that."
	- "Have you checked that you do not have a dll conflict?"
	- "That is explained in the manual. Have you read the manual?"
	- "That's not a bug, it's a feature!"
	- "Could you elaborate on that?"

– etc.

#### repository

• But how do we **randomise** the selection of a response?

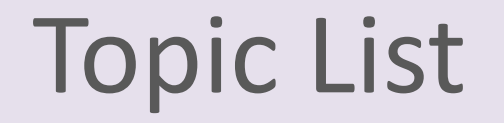

1. Recap: Technical Support System V1

- 2. Technical Support System V2
	- Overview of the System
	- **Responder** class
		- Random

## Using **Random**

...

- The library class **Random** can be used to generate random numbers
- import java.util.**Random**; // import the library class 1
- Random randomGenerator = new Random(); // declare & init variable ... 2
- //random int number (no upper or lower bound) int index1 = randomGenerator**.nextInt();**  3
- //random number between 0 (inclusive) and 100 (exclusive) int index2 = randomGenerator**.nextInt(100);**  3

#### import java.util.**ArrayList**;

public class **Responder**{

private ArrayList<String> **responses**;

#### public **Responder()** {

}

}

}

**responses** = new ArrayList<String>(); fillResponses();

#### private void **fillResponses()** {

responses.add("That sounds odd. Could you describe that problem in more detail?"); responses.add("No other customer has ever complained about this before. \n" + "What is your system configuration?"); responses.add("That sounds interesting. Tell me more..."); responses.add("I need a bit more information on that."); responses.add("Have you checked that you do not have a dll conflict?"); responses.add("That is explained in the manual. Have you read the manual?"); responses.add("Your description is a bit wishy-washy. Have you got an expert\n" + "there with you who could describe this more precisely?"); responses.add("That's not a bug, it's a feature!"); responses.add("Could you elaborate on that?");

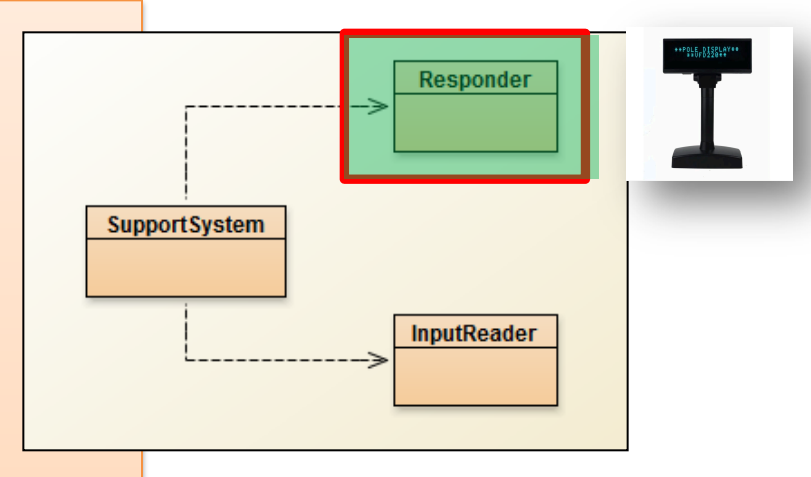

#### **V2.0 Responder…changes**

The Responder class declares a private ArrayList of Strings called **responses**, which is initialised in the constructor.

This is used by fillResponses() to create the repository of responses.

```
import java.util.ArrayList;
```
import java.util.Random; 1

#### public class Responder{

private Random randomGenerator; // declare private ArrayList<String> responses;

```
public Responder() {
```

```
randomGenerator = new Random(); // init
responses = new ArrayList<String>(); 
fillResponses();
```
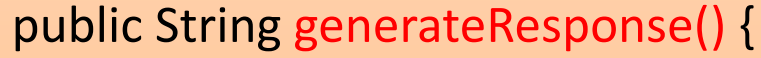

// Pick a random number between 0 (inclusive) and the size // of the ArrayList (exclusive).

int index = randomGenerator.nextInt(**responses.size()**)**;** // repo size return **responses.get(index);**

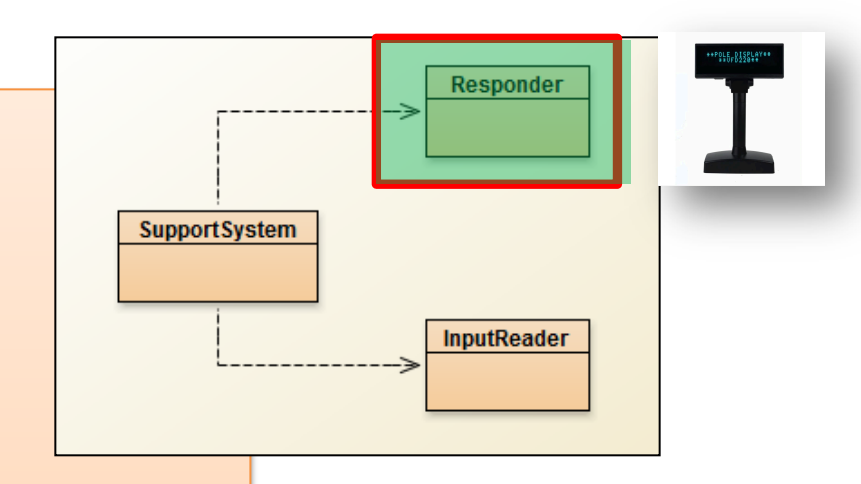

#### **V2.0 Responder changes…**

to return a **random** response from a repository of responses.

2

2

}

}

## **Class Diagram V2 No change**

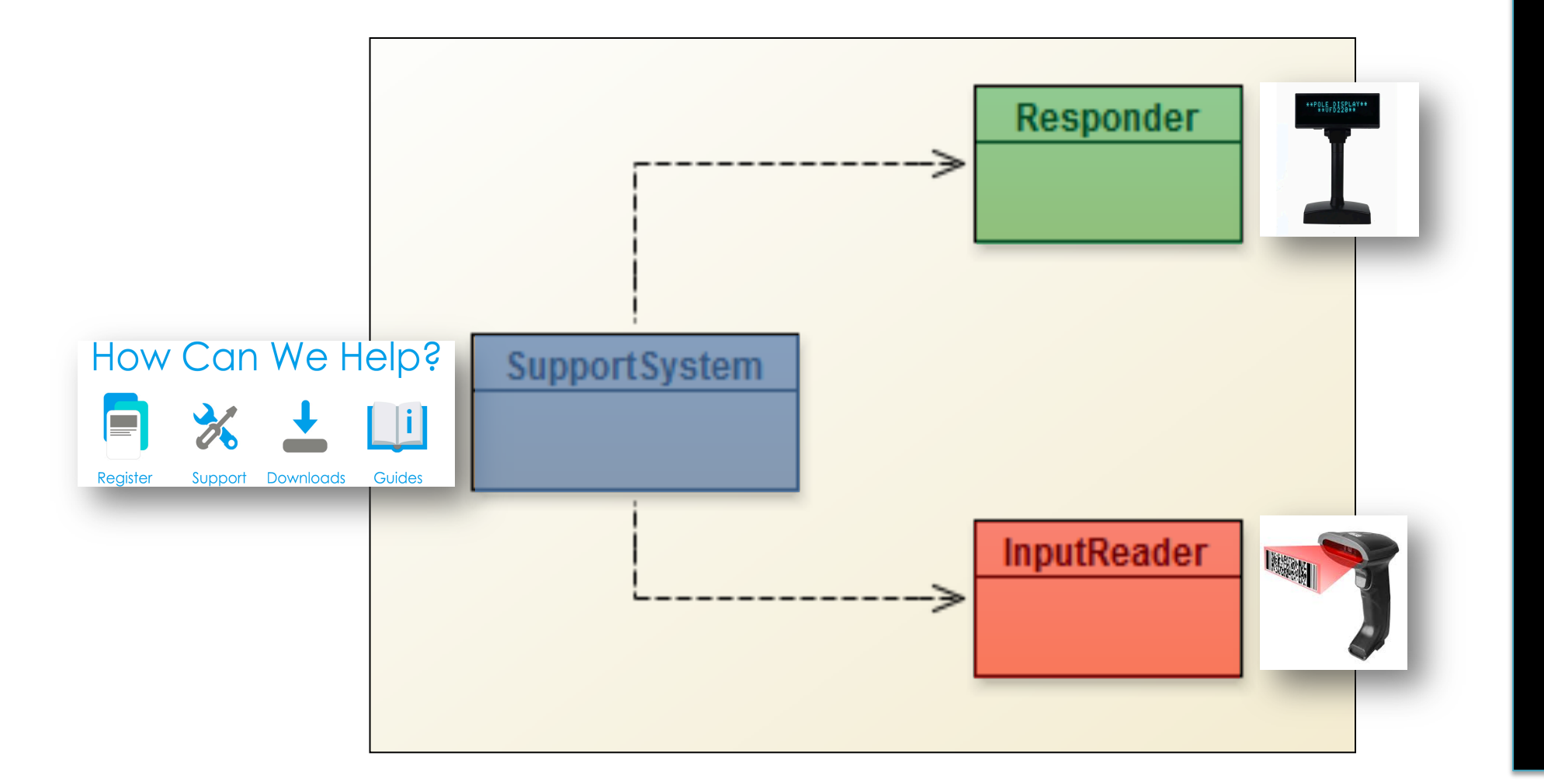

**at CLASS level.**

**Responder updated internally to give random responses**

# **Any<br>Questions?**

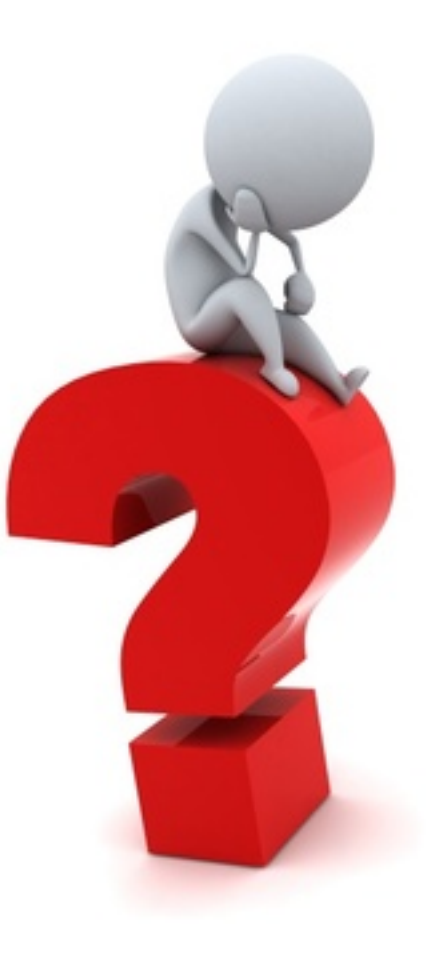